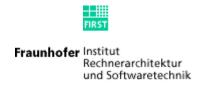

## How to be happy

The Fraunhofer FIRST's Brazilian Student Way

by Taciano Tres

# Life objectives

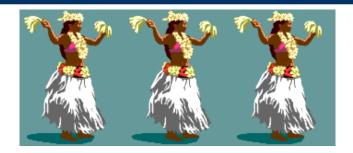

A lot of girls at your feet

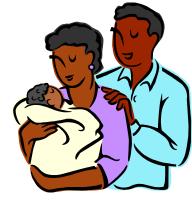

A happy family

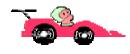

The fastest sport car in the world

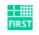

Fraunhofer Institut Rechnerarchitektur und Softwaretechnik

#### **Problem**

- How to get money to:
  - Have a lot of girls at your feet?
  - To construct a happy family?
  - To buy the fastest car in the world?

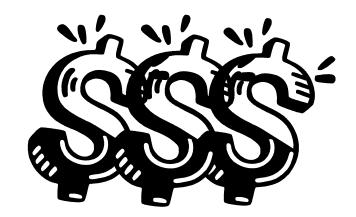

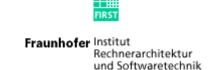

#### **Solutions**

Win on the lotery

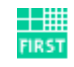

• Rober a bank

Get well payed on your job

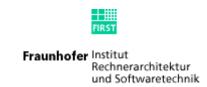

# **Best option**

Make money for your boss

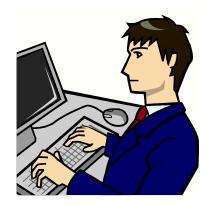

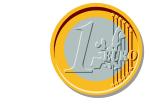

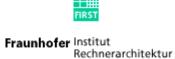

und Softwaretechnik

#### How

 Take something your boss do, do it better and sell for twice the price (or, at least, put a price)

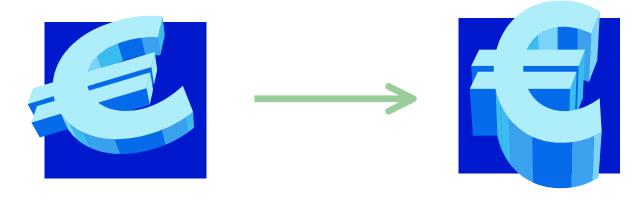

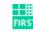

# What my boss do?

J/Art

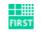

Fraunhofer Institut Rechnerarchitektur und Softwaretechnik

#### J/Art

- Java Automated Refactoring Tool
- Analyze Java code looking for structural weaknesses
- Present possible solutions
- Allow the solutions to be executed

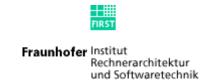

#### How to do J/Art better?

 Making it easy enough to be used by weekend programmers

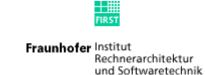

# How to make it easy?

Put a beautiful GUI

Make it iteractive

Make it intuitive

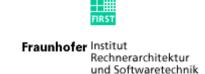

#### **Problems**

- How get the java files been developed?
- The programmer will have to learn another software/GUI
- Development of an entire tool is difficult and time consuming

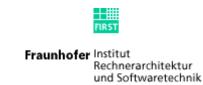

#### **Solution**

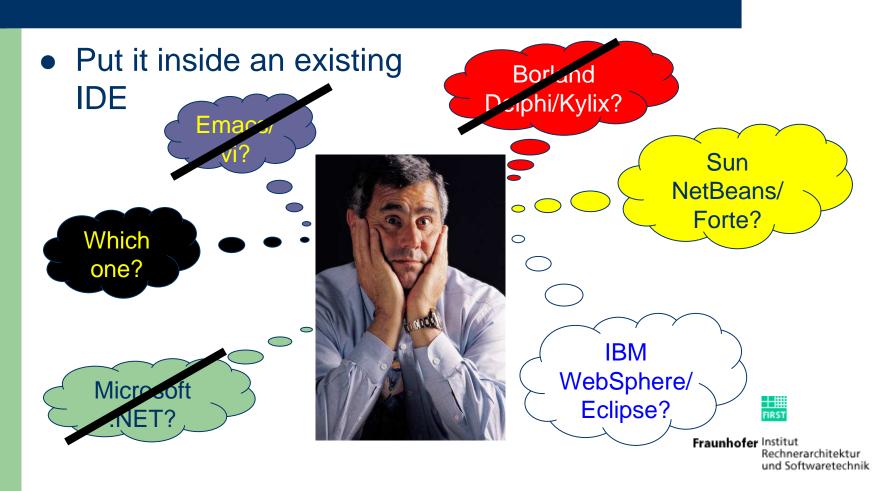

## **Eclipse**

- IBM open-source IDE
- Developed in Java
- Extensible by plug-ins (also in Java)
- Consortium members:
  - Borland, OMG, Ericsson, RedHat, SAP, HP, Fujitsu, SuSe, Intel and Fraunhofer FOKUS, among others.

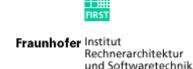

#### How to do this?

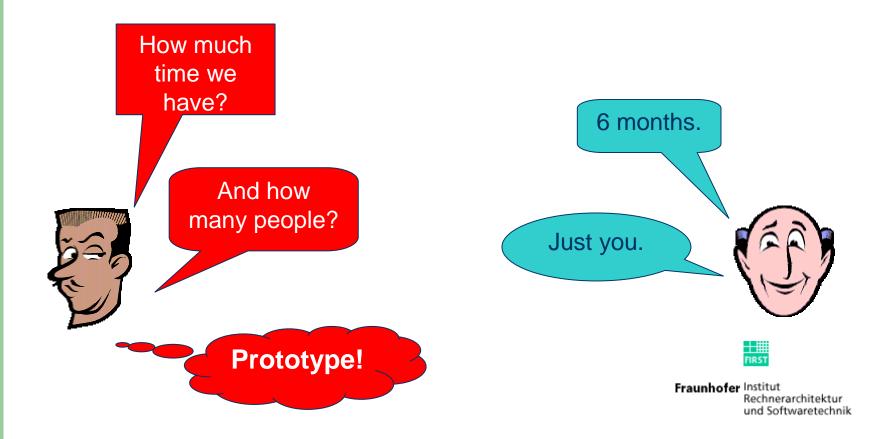

## J/Art Eclipse Plug-in

- Integrates the J/Art tool in the Eclipse
   Workbench
- Provide interactions between Eclipse UI and the J/Art kernel
- Allow the Eclipse JDT user to analyze the code been developed and apply refactoring actions

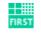

# J/Art Eclipse Plug-in

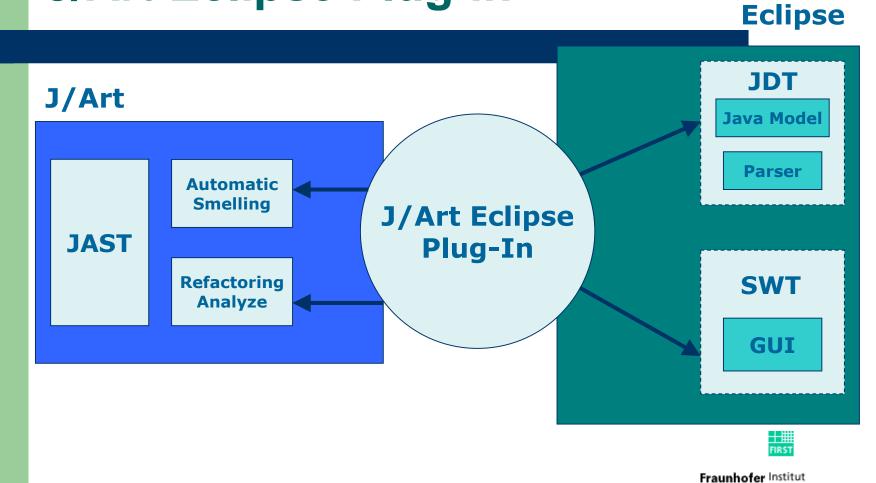

Rechnerarchitektur

und Softwaretechnik

# J/Art Eclipse Plug-in - Inside

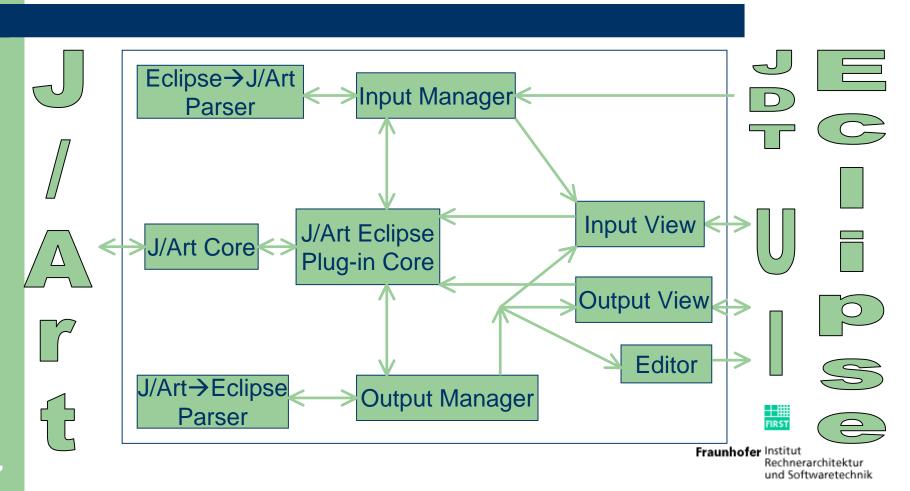

# J/Art Eclipse Plug-in – Overview

- Perspective
- Editor
- Views
- Internationalized
- Input
- Output
- Update Site

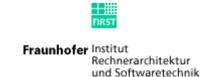

# J/Art Eclipse Plug-in – Perspective

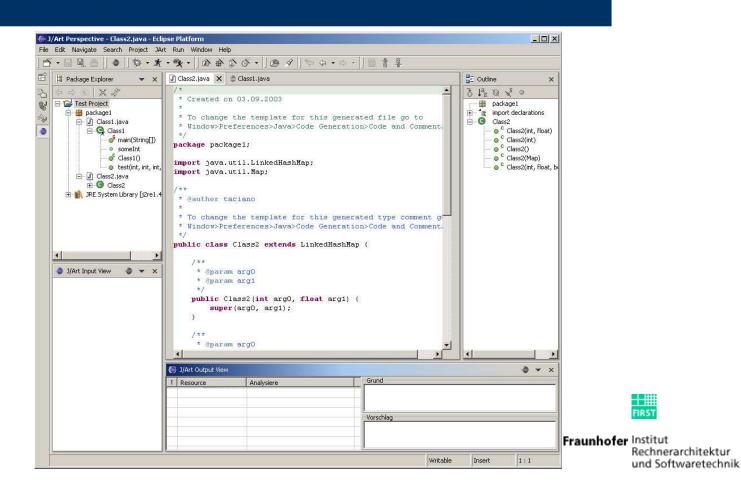

# J/Art Eclipse Plug-in – Editor

```
J) Class2.java
             J Class1.java X J Class3.java
 * Created on 02.09.2003
package package1;
 * @author taciano
public class Class1 {
    public int someInt = 0;
    public Class1() {
        super();
    public static void main(String[] args) {
    public long test(int i, int j, int h, int m, int n, int x)
        return (i +j) ^ h + m - n - x;
```

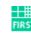

Fraunhofer Institut Rechnerarchitektur und Softwaretechnik

# J/Art Eclipse Plug-in – Input View

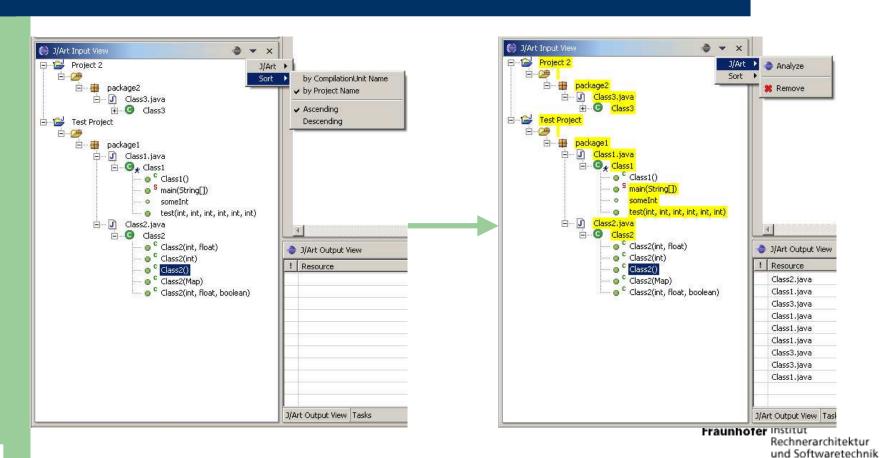

# J/Art Eclipse Plug-in – Output View

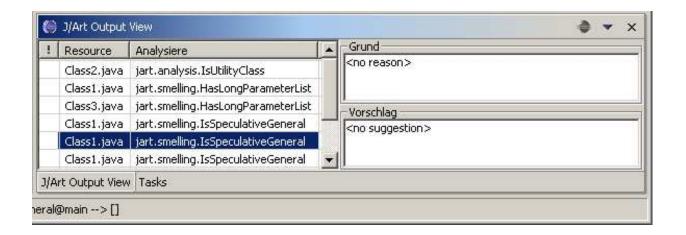

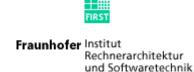

# J/Art Eclipse Plug-in – Input

- Parser to convert from Eclipse objects to J/Art objects
  - From Eclipse AST representation to JAST representation

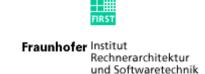

## J/Art Eclipse Plug-in – Output

- Parser to convert from J/Art results objects to J/Art-Eclipse objects
  - Structural weakness information
  - Structural weakness location
  - Refactoring option

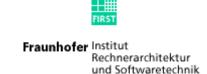

# J/Art Eclipse Plug-in – Update Site

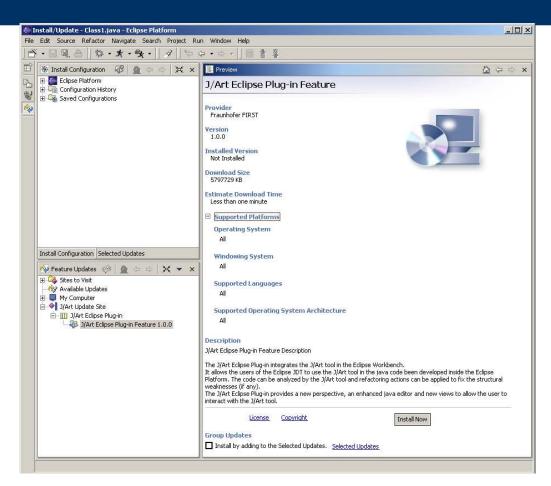

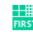

Fraunhofer Institut Rechnerarchitektur und Softwaretechnik

# J/Art Eclipse Plug-in – Results

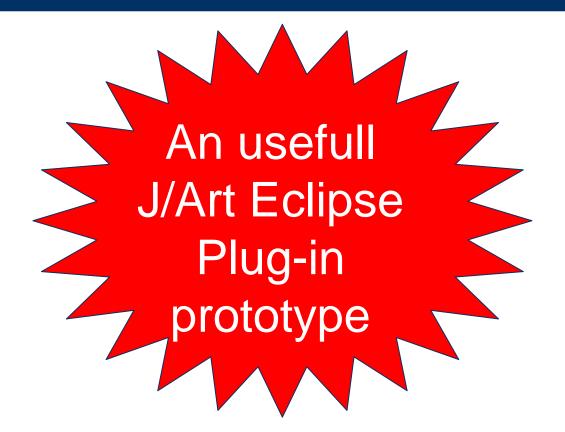

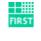

Fraunhofer Institut Rechnerarchitektur und Softwaretechnik

### J/Art Eclipse Plug-in – Enhancements

- Preference page
- Input as Eclipse Working Set
- Allow Drag and Drop in the input view
- Provide extension points for J/Art input and output (filters, for instance)
- Editor creating markers
- Extract the J/Art Core

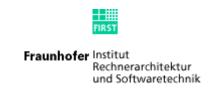

## Not more prototype?

Pack and sell! (or at least distribute)

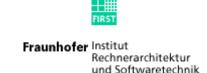

#### The next release?

- More analyzes
- More refactorings options
- Better suggestions
- Work with other languages:
  - C
  - C++
  - JSP

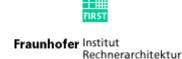

und Softwaretechnik

## **Questions**

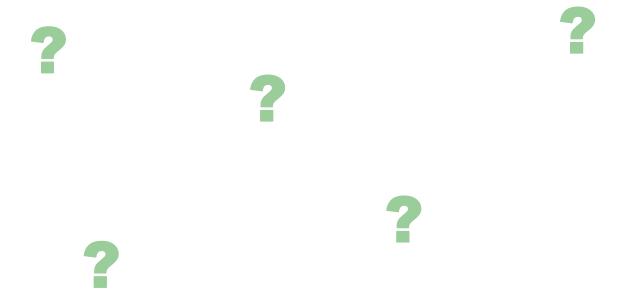

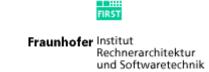

## But, how to be happy?

Do what you like (or love) to do, and your work

will be a hobby

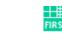

Fraunhofer Institut
Rechnerarchitektur
und Softwaretechnik

## And how about the money?

# The money come as return of a work well done

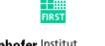

# Thank you!

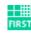

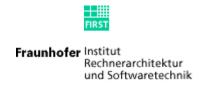

## How to be happy

The Fraunhofer FIRST's Brazilian Student Way

by Taciano Tres taciano.tres@fraunhofer.first.de